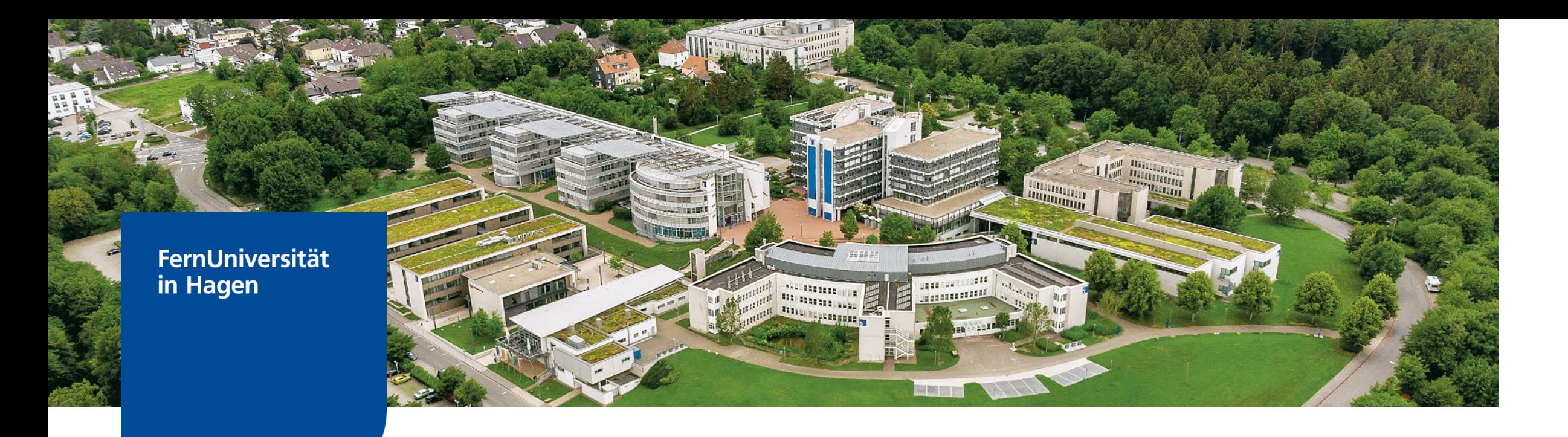

# GAAD – Accessibility an der FernUniversität

Vorstellung des Aufgabenbereichs Inklusive Videos (ZLI, Team Barrierefreie Medien)

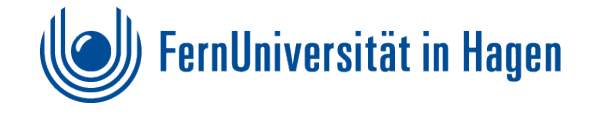

**ZENTRUM FÜR LERNEN UND INNOVATION**

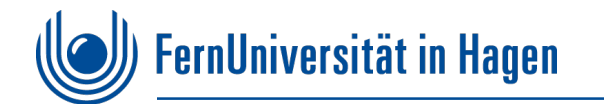

## **Inklusive Videos: Ansprechpartner und Hauptaufgabenbereiche (Ist-Zustand)**

- Ansprechpartner: Lisa Beckmann und Oliver Renić
- Erstellung von automatisierten Untertiteln/Transkripten mit OpenAI Whisper für einen barrierefreien Zugang zum Lehrvideoangebot der FernUniversität
- Manuelles Lektorat/Korrektorat von Untertiteln/Transkripten
- Administration des Transkriptions-/Untertitelungs-Servers
- Erweiterung/Modifizierung des bestehenden Automatisierungsangebots im Kontext von Barrierefreiheit in MEDIAL (Renić /Gollnick)
- Testen, Evaluieren und Implementieren von Hard-/Software im Kontext von Barrierefreiheit und audiovisuellen Medien
- Beratung von Hochschulangehörigen (intern/extern) und Studierenden im Kontext der oben genannten Punkte

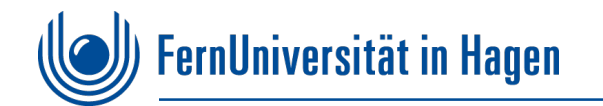

### **Service: Erstellung automatisierter Untertitel und Transkripte in Medial**

- Workflow: Upload des Videos/Audiofiles im Videoportal Medial
- Automatische Generierung/Einbindung von DSGVO-konformen Auto-Untertitel und Auto-Transkripten in Medial (Anmerkung: Bei Audiodateien wird by default nur ein Transkript erstellt).
- Die Untertitel stehen in der Regel innerhalb eines 24-Stunden-Zeitfensters zur Verfügung
- Sehr hohe Qualität, was Wortgenauigkeit und Interpunktion anbelangt, vergleichsweise relativ robust gegenüber Störgeräuschen und Übersteuerungen, bereits trainiert (großer diverser Datensatz)
- Es ist möglich, kleinere inhaltliche Korrekturen mithilfe des Untertitel-Editors in Medial selbst vorzunehmen
- Untertitelkorrekturen werden nach ein paar Stunden automatisch ins Auto-Transkript übertragen
- [FAQ zu automatisierten Untertiteln: https://www.fernuni-hagen.de/zli/blog/vollautomatische-untertitelung-im](https://www.fernuni-hagen.de/zli/blog/vollautomatische-untertitelung-im-videoportal-der-fernuni/)videoportal-der-fernuni/
- [Weitere Informationen zu Untertiteln sowie zu unserem Bereich: https://www.fernuni](https://www.fernuni-hagen.de/zli/lehrende/untertitel.shtml)hagen.de/zli/lehrende/untertitel.shtml

![](_page_3_Picture_0.jpeg)

#### **Service: Lektorat für automatisierte Untertitel und Transkripte**

- Bekannte Probleme: Vergleichsweise niedrige Erkennungsrate bei Eigennamen, Mehrsprachigkeit, sehr starke Akzente, neue Begriffe werden nicht erkannt (Datensatz ist von 2021), **niedrige Audioqualität**
- In Einzelfällen kann es zu "konfabulierten" Textabschnitten kommen
- Was tun bei größeren Eingriffen in die Untertitel (Korrekturen der Zeitmarken und Eigennamen, Wiederherstellung von Sinneinheiten?
- Lektorat und Korrektorat von Untertiteln und Transkripten: Service-on-demand **für prüfungsrelevantes Studienmaterial**
- Zitierfähige Untertitel und Transkripte: Wahrung des chancengerechten Zugangs für Studierende
- **Anfragen an [inklusive-videos@fernuni-hagen.de](mailto:inklusive-videos@fernuni-hagen.de)** (für Lehrende an der FernUniversität, Titel der Vorlesung(en) sowie der/die Dateiname/n bzw. eine Verlinkung zu Medial erforderlich)
- "First come first served"-Prinzip: Die zu lektorierenden Untertitel oder Transkripte werden in der Regel in der Reihenfolge der Auftragseingänge bearbeitet (**Warteliste bzw. Wartezeiten beachten**!)

![](_page_4_Picture_0.jpeg)

#### **Beispiel: Automatisiertes Transkript**

#### Transkript\*: Villa Bechem früher und heute

\*Bitte beachten: Das Transkript wurde automatisiert erzeugt und wurde nicht nachträglich gegengelesen oder korrigiert. Abweichungen vom Wortlaut können daher nicht ausgeschlossen werden. Bei Rückfragen wenden Sie sich bitte an: inklusive-videos@fernuni-hagen.de

(\*bei Rückfragen: inklusive-videos@fernuni-hagen.de\*) Das ist sie, die Keimzelle der FernUniversität. Im Gegensatz zu heute war die Villa Bechem 1974 das einzige Gebäude, das wir als Campus bezeichnen durften. Aber dieses erste Gebäude hat es in sich, denn es ist schon fast 100 Jahre alt. Zu dieser Zeit war die Veitstraße vergleichsweise noch ein Trampelpfad und die prachtvolle Villa Bechem das Wohnhaus der gleichnamigen Unternehmerfamilie in Hagen. Gebaut wurde sie 1926 von Elfriede und Willi Bechem. Das Gebäude ist auch heute noch ein echtes Schmuckstück. Darauf sind wir an der FernUni sehr stolz. Das FernUni-Logo kam übrigens erst in den 70ern an die Tür. Denn im Jahr 1974 wurde die Villa von der FernUni gekauft. Kaufpreis 650.000 Mark. (...) Ein echtes Highlight ist das historische Kaminzimmer. Hier hat schon unser Gründungsrektor die sogenannten Kamingespräche etabliert. Die Hagener Stadtoberen sollten zu dieser Zeit am Kaminfeuer für die FernUniversität begeistert werden. Offenbar erfolgreich, denn der Glücksbringer-Kamin ist und bleibt ein Schauplatz für nationalen und internationalen Besuch und gehört heute zu unserem Faculty Club. (...) Gleich nebenan liegt das frühere Rektoratszimmer mit Bibliothek. Das Fenster zum Garten. Ein echter Blickfang früher wie heute. So wundert es nicht, dass die bedeutenden Ereignisse in der

![](_page_5_Picture_0.jpeg)

#### **Beispiel: Automatisierte Untertitel eines Videos**

- ZLI-Produktion: "Villa Bechem früher und heute"
- https://video.fernuni-hagen.de/Play/1475#!